# DFD6361 Operation (Half-cut Specification) (Rev. 1.00)

| Trainee |  | Period  |  |
|---------|--|---------|--|
| Company |  | Trainer |  |

# <DFD6361 Operation (Rev. 2.00)>

| Item                                                                         | Date | Trainee | Trainer |
|------------------------------------------------------------------------------|------|---------|---------|
| Day 1                                                                        |      |         |         |
| 1. Machine Components                                                        |      |         |         |
| 1.1. Identify the Machine Sectional Composition                              |      |         |         |
| 1.2. Interpret the Operation Panel Screen Constituents                       |      |         |         |
| 1.3. Interpret the Software Keyboard                                         |      |         |         |
| 2. Important Safety Information                                              |      |         |         |
| 2.1. Interpret the Precautions on Safe Use of this Machine                   |      |         |         |
| 2.2. Interpret the Precautions on Safe Operation of this Machine             |      |         |         |
| 2.3. Interpret the Safety Labels                                             |      |         |         |
| 2.4. Interpret the EMO Switch                                                |      |         |         |
| 2.5. Interpret the Interlock Mechanism                                       |      |         |         |
| 2.6. Interpret the Interlock Mechanism of the Splash Cover/Arm Section Cover |      |         |         |
| 3. Start-up and Termination of the Machine                                   |      |         |         |
| 3.1. Start up the Machine                                                    |      |         |         |
| 3.2. Execute the System Initialize                                           |      |         |         |
| 3.3. Execute the Warming up                                                  |      |         |         |
| 3.4. Execute the Setup                                                       |      |         |         |
| 3.5. Terminate the Machine                                                   |      |         |         |
| 4. Full Automation Operation                                                 |      |         |         |
| 4.1. Interpret the Workpiece Process Flow during Full Automation             |      |         |         |
| 4.2. Set the Cassette                                                        |      |         |         |
| 4.3. Operate the Device Data Operation Screens                               |      |         |         |
| 4.4. Interpret the Precautions and the Operation Flow of Full Automation     |      |         |         |
| 4.5. Verify the Device Data                                                  |      |         |         |
| 4.6. Execute the Single Device Full Automation                               |      |         |         |
| 4.7. Resume the Cutting Operation after Aborting Full Automation             |      |         |         |
| 4.8. Execute the Multiple Device Full Automation                             |      |         |         |
| 4.9. Interpret the Inspection Function                                       |      |         |         |
| 4.10. Execute the Auto Inspection                                            |      |         | -       |

# Training Sign-off Sheet

| 4.11. Execute the Designated Inspection                              | <br> |  |
|----------------------------------------------------------------------|------|--|
| 4.12. Remove the Workpiece under Inspection                          | <br> |  |
| 5. Making Corrections during Full Automation Operation               |      |  |
| 5.1. Interpret the Correctable Items during Full Automation          | <br> |  |
| 5.2. Adjust the Light Intensity and Microscope Focus                 | <br> |  |
| 5.3. Correct the Hairline Alignment                                  | <br> |  |
| 5.4. Correct the Cutting Position                                    | <br> |  |
| 5.5. Change the Feed Speed                                           | <br> |  |
| 5.6. Correct the Blade Height                                        | <br> |  |
| 6. Manual Operation                                                  |      |  |
| 6.1. Interpret the Operation Modes and Each Function                 | <br> |  |
| 6.2. Interpret the Outline of Manual Workpiece Transfer              | <br> |  |
| 6.3. Execute the Loading                                             | <br> |  |
| 6.4. Move the Workpiece from Chuck Table to Spinner Table            | <br> |  |
| 6.5. Execute the Cleaning                                            | <br> |  |
| 6.6. Execute the Unloading                                           | <br> |  |
| 6.7. Unload All Workpieces                                           | <br> |  |
| 6.8. Execute the Manual Alignment                                    | <br> |  |
| 6.9. Execute the Auto Alignment                                      | <br> |  |
| 6.10. Execute the Auto Cut                                           | <br> |  |
| 6.11. Execute the Semi-auto Cut                                      | <br> |  |
| Day 2                                                                | <br> |  |
| 7. Device Data                                                       |      |  |
| 7.1. Copy the Device Data                                            | <br> |  |
| 7.2. Move the Device Data                                            | <br> |  |
| 7.3. Rename the Device Data                                          | <br> |  |
| 7.4. Delete the Device Data                                          | <br> |  |
| 7.5. Create the Device Data                                          | <br> |  |
| 7.6. Interpret the Detail of Cutting Function                        | <br> |  |
| 7.7. Set the Process Control Table                                   | <br> |  |
| 7.8. Interpret the Alignment Data                                    | <br> |  |
| 7.9. Interpret the Cleaning Data                                     | <br> |  |
| 7.10. Interpret the Water Program Maintenance Function Setting       | <br> |  |
| 7.11. Interpret the Auto-down Function                               | <br> |  |
| 7.12. Set the Auto-setup Data                                        | <br> |  |
| 7.13. Interpret the Purpose and the Data Setting for Precut Function | <br> |  |
| 7.14. Interpret the Kerf Check Function                              | <br> |  |
| 7.15. Set the Data of Kerf Check Function                            | <br> |  |
| 7.16. Interpret the Usage of Sub Index Data                          | <br> |  |
| 7.17. Edit the Device Data for Multiple Index Workpiece              | <br> |  |

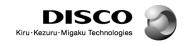

# Training Sign-off Sheet

| 8. Blade Maintenance                                                      |      |  |
|---------------------------------------------------------------------------|------|--|
| 8.1. Interpret the Operation Flow of Blade Maintenance                    | <br> |  |
| 8.2. Replace the Hub Type Blade                                           | <br> |  |
| 8.3. Replace the Washer Type Blade                                        | <br> |  |
| 8.4. Set the Data for a New Blade                                         | <br> |  |
| 8.5. Interpret the Data Setting of Used Blade Function                    | <br> |  |
| 8.6. Use the Used Blade Function                                          | <br> |  |
| 8.7. Adjust the Blade Breakage Detector                                   | <br> |  |
| 8.8. Interpret the Setup Function                                         | <br> |  |
| 8.9. Set the Setup Data                                                   | <br> |  |
| 8.10. Execute the Contact Setup                                           | <br> |  |
| 8.11. Execute the Non-contact Setup                                       | <br> |  |
| 8.12. Execute the Sensor Calibration Setup                                | <br> |  |
| 8.13. Execute the Dress Cutting                                           | <br> |  |
| 8.14. Correct the Hairline Alignment                                      | <br> |  |
| Day 3                                                                     |      |  |
| 9. Alignment Teach                                                        |      |  |
| 9.1. Use the Measure Function                                             | <br> |  |
| 9.2. Execute the Alignment Teach                                          |      |  |
| 9.3. Interpret a Summary of the Alignment Target Selection                | <br> |  |
| 9.4. Execute the Process Control Table Running (Except for Cutting)       | <br> |  |
| 10. Error Recovery                                                        |      |  |
| 10.1. Interpret the Recovery Operations for Kerf Check Related Errors     | <br> |  |
| 10.2. Interpret the Recovery Operations for Auto Alignment Related Errors | <br> |  |
| 10.3. Remove the Workpiece from the Chuck Table by Hand                   | <br> |  |
| 10.4. Remove the Workpiece from the Spinner Table by Hand                 | <br> |  |
| 10.5. Place the Workpiece on the Chuck Table by Hand                      | <br> |  |
| 10.6. Interpret the Recovery Operations for Manual Setup Related Errors   | <br> |  |
| 10.7. Interpret the Recovery Operations for Auto Setup Related Errors     |      |  |

# <DFD6361 Operation (Half-cut Specification) (Rev. 2.00)>

| 1.1. Set the Cassette [Half-cut Specification] 1.2. Execute the Single Device Full Automation [Half-cut Specification] 1.3. Resume the Cutting Operation after Aborting Full Automation [Half-cut Specification] 1.4. Execute the Multiple Device Full Automation [Half-cut Specification] 2. Making Corrections during Full Automation Operation [Half-cut Specification] 2.1. Interpret the Correctable Items during Full Automation [Half-cut Specification] 2.2. Adjust the Light Intensity and Microscope Focus [Half-cut Specification] 2.3. Correct the Hairline Alignment [Half-cut Specification] 2.4. Correct the Cutting Position [Half-cut Specification] 2.5. Change the Feed Speed [Half-cut Specification] 2.6. Correct the Cutting Depth [Half-cut Specification] 3.1. Interpret the Difference between Cut Depth and Blade Height [Half-cut Specification] 3.2. Create the Device Data [Half-cut Specification] 3.3. Verify the Non-contact Surface Detector (NSD) Measurement Data [Half-cut Specification] 3.4. Use the Non-contact Surface Detector (NSD) Measure Function [Half-cut Specification] 3.5. Set the Process Control Table [Half-cut Specification] 3.6. Interpret the Cleaning Data [Half-cut Specification] 3.7. Interpret the Usage of Sub Index Data [Half-cut Specification] 4.1. Execute the Chopper Cut Setup (CCS) [Half-cut Specification] 4.2. Execute the Chopper Cut Setup Count Change Screen [Half-cut Specification] 4.3. Interpret the Chopper Cut Setup Count Change Screen [Half-cut Specification] 4.4. Interpret the Chopper Cut Setup Ref Adjustment [Half-cut Specification] 4.5. Execute the Chopper Cut Setup Kerf Adjustment [Half-cut Specification]                                                                                                    | Item                                                                                                    | Date | Trainee | Trainer |
|----------------------------------------------------------------------------------------------------|----------------------------------------------------------------------------------------------------|------|---------|---------|
| 1.2. Execute the Single Device Full Automation [Half-cut Specification]  1.3. Resume the Cutting Operation after Aborting Full Automation [Half-cut Specification]  1.4. Execute the Multiple Device Full Automation [Half-cut Specification]  2. Making Corrections during Full Automation Operation [Half-cut Specification]  2.1. Interpret the Correctable Items during Full Automation [Half-cut Specification]  2.1. Interpret the Correctable Items during Full Automation [Half-cut Specification]  2.2. Adjust the Light Intensity and Microscope Focus [Half-cut Specification]  2.3. Correct the Hairline Alignment [Half-cut Specification]  2.4. Correct the Cutting Position [Half-cut Specification]  2.5. Change the Feed Speed [Half-cut Specification]  2.6. Correct the Cutting Depth [Half-cut Specification]  3.1. Interpret the Difference between Cut Depth and Blade Height [Half-cut Specification]  3.1. Interpret the Difference between Cut Depth and Blade Height [Half-cut Specification]  3.2. Create the Device Data [Half-cut Specification]  3.3. Verify the Non-contact Surface Detector (NSD) Measurement Data [Half-cut Specification]  3.4. Use the Non-contact Surface Detector (NSD) Measure Function [Half-cut Specification]  3.5. Set the Process Control Table [Half-cut Specification]  3.6. Interpret the Usage of Sub Index Data [Half-cut Specification]  4.1. Execute the Chopper Cut Setup Cost [Half-cut Specification]  4.2. Execute the Chopper Cut Setup Count Change Screen [Half-cut Specification]  4.3. Interpret the Crit Specification]  5.1. Interpret the Recovery Operations for Chopper Cut Setup Related Errors [Half-cut Specification]  5.2. Interpret the Recovery Operations for Chopper Cut Setup Related Errors [Half-cut Specification]  5.3. Interpret the Recovery Operations for Chuck Table Cleaning Related Errors [Half-cut Specification]  5.4. Interpret the Recovery Operations for Sernoulli Wafer Keeping | 1. Full Automation Operation [Half-cut Specification]                                                                                                    |      |         |         |
| 1.3. Resume the Cutting Operation after Aborting Full Automation [Half-cut Specification]  1.4. Execute the Multiple Device Full Automation [Half-cut Specification]  2. Making Corrections during Full Automation Operation [Half-cut Specification]  2.1. Interpret the Correctable Items during Full Automation [Half-cut Specification]  2.2. Adjust the Light Intensity and Microscope Focus [Half-cut Specification]  2.3. Correct the Hairline Alignment [Half-cut Specification]  2.4. Correct the Cutting Position [Half-cut Specification]  2.5. Change the Feed Speed [Half-cut Specification]  2.6. Correct the Cutting Depth [Half-cut Specification]  3. Device Data [Half-cut Specification]  3.1. Interpret the Difference between Cut Depth and Blade Height [Half-cut Specification]  3.2. Create the Device Data [Half-cut Specification]  3.3. Verify the Non-contact Surface Detector (NSD) Measurement Data [Half-cut Specification]  3.4. Use the Non-contact Surface Detector (NSD) Measure Function [Half-cut Specification]  3.5. Set the Process Control Table [Half-cut Specification]  3.6. Interpret the Cleaning Data [Half-cut Specification]  3.7. Interpret the Usage of Sub Index Data [Half-cut Specification]  4.1. Execute the Chopper Cut Setup (CCS) [Half-cut Specification]  4.2. Execute the Chopper Cut Setup Count Change Screen [Half-cut Specification]  4.3. Interpret the Cry Si Calibration Chip Replacement Screen [Half-cut Specification]  4.4. Interpret the Cry Si Calibration Chip Replacement Screen [Half-cut Specification]  5.5. Interpret the Recovery Operations for Chopper Cut Setup Related Errors [Half-cut Specification]  5.6. Interpret the Recovery Operations for Chopper Change Screen [Half-cut Specification]  5.7. Interpret the Recovery Operations for Semoulli Wafer Keeping  5.8. Interpret the Recovery Operations for Semoulli Wafer Keeping                                                                | 1.1. Set the Cassette [Half-cut Specification]                                                                                                    |      |         |         |
| [Half-cut Specification]  1.4. Execute the Multiple Device Full Automation [Half-cut Specification]  2. Making Corrections during Full Automation Operation [Half-cut Specification]  2.1. Interpret the Correctable Items during Full Automation [Half-cut Specification]  2.2. Adjust the Light Intensity and Microscope Focus [Half-cut Specification]  2.3. Correct the Hairline Alignment [Half-cut Specification]  2.4. Correct the Cutting Position [Half-cut Specification]  2.5. Change the Feed Speed [Half-cut Specification]  2.6. Correct the Cutting Depth [Half-cut Specification]  3.1. Interpret the Difference between Cut Depth and Blade Height [Half-cut Specification]  3.2. Create the Device Data [Half-cut Specification]  3.3. Verify the Non-contact Surface Detector (NSD) Measurement Data [Half-cut Specification]  3.4. Use the Non-contact Surface Detector (NSD) Measure Function [Half-cut Specification]  3.5. Set the Process Control Table [Half-cut Specification]  3.6. Interpret the Cleaning Data [Half-cut Specification]  3.7. Interpret the Usage of Sub Index Data [Half-cut Specification]  4.1. Execute the Chopper Cut Hairline Adjustment [Half-cut Specification]  4.2. Execute the Chopper Cut Hairline Adjustment [Half-cut Specification]  4.3. Interpret the Cropper Cut Setup (CCS) [Half-cut Specification]  4.4. Interpret the Cropper Cut Setup Count Change Screen [Half-cut Specification]  5. Error Recovery [Half-cut Specification]  5. Interpret the Recovery Operations for Chopper Cut Setup Related Errors [Half-cut Specification]  5. Interpret the Recovery Operations for Chopper Chick Table Cleaning Related Errors [Half-cut Specification]  5. Interpret the Recovery Operations for Bernoulli Wafer Keeping                                                                                                    | 1.2. Execute the Single Device Full Automation [Half-cut Specification]                                                                                                    |      |         |         |
| 2. Making Corrections during Full Automation Operation [Half-cut Specification] 2.1. Interpret the Correctable Items during Full Automation [Half-cut Specification] 2.2. Adjust the Light Intensity and Microscope Focus [Half-cut Specification] 2.3. Correct the Hairline Alignment [Half-cut Specification] 2.4. Correct the Cutting Position [Half-cut Specification] 2.5. Change the Feed Speed [Half-cut Specification] 2.6. Correct the Cutting Depth [Half-cut Specification] 3. Device Data [Half-cut Specification] 3.1. Interpret the Difference between Cut Depth and Blade Height [Half-cut Specification] 3.1. Interpret the Difference between Cut Depth and Blade Height [Half-cut Specification] 3.2. Create the Device Data [Half-cut Specification] 3.3. Verify the Non-contact Surface Detector (NSD) Measurement Data [Half-cut Specification] 3.4. Use the Non-contact Surface Detector (NSD) Measure Function [Half-cut Specification] 3.5. Set the Process Control Table [Half-cut Specification] 3.6. Interpret the Cleaning Data [Half-cut Specification] 3.7. Interpret the Usage of Sub Index Data [Half-cut Specification] 4.1. Execute the Chopper Cut Setup (CCS) [Half-cut Specification] 4.2. Execute the Chopper Cut Hairline Adjustment [Half-cut Specification] 4.3. Interpret the Cry Si Calibration Chip Replacement Screen [Half-cut Specification] 5. Execute the Chopper Cut Setup Kerf Adjustment [Half-cut Specification] 5. Execute the Chopper Cut Setup Kerf Adjustment [Half-cut Specification] 5. Interpret the Recovery Operations for Chopper Cut Setup Related Errors [Half-cut Specification] 5. Interpret the Recovery Operations for Chopper Cut Setup Related Errors [Half-cut Specification] 5. Interpret the Recovery Operations for Chuck Table Cleaning Related Errors [Half-cut Specification] 5. Interpret the Recovery Operations for Bernoulli Wafer Keeping                                                                 |                                                                                                    |      |         |         |
| 2.1. Interpret the Correctable Items during Full Automation [Half-cut Specification] 2.2. Adjust the Light Intensity and Microscope Focus [Half-cut Specification] 2.3. Correct the Hairline Alignment [Half-cut Specification] 2.4. Correct the Cutting Position [Half-cut Specification] 2.5. Change the Feed Speed [Half-cut Specification] 2.6. Correct the Cutting Depth [Half-cut Specification] 3.1. Interpret the Difference between Cut Depth and Blade Height [Half-cut Specification] 3.1. Interpret the Difference between Cut Depth and Blade Height [Half-cut Specification] 3.2. Create the Device Data [Half-cut Specification] 3.3. Verify the Non-contact Surface Detector (NSD) Measurement Data [Half-cut Specification] 3.4. Use the Non-contact Surface Detector (NSD) Measure Function [Half-cut Specification] 3.5. Set the Process Control Table [Half-cut Specification] 3.6. Interpret the Cleaning Data [Half-cut Specification] 3.7. Interpret the Usage of Sub Index Data [Half-cut Specification] 4.1. Execute the Chopper Cut Setup (CCS) [Half-cut Specification] 4.2. Execute the Chopper Cut Setup Count Change Screen [Half-cut Specification] 4.3. Interpret the Chopper Cut Setup Count Change Screen [Half-cut Specification] 5. Execute the Chopper Cut Setup Kerf Adjustment [Half-cut Specification] 5. Execute the Chopper Cut Setup Kerf Adjustment [Half-cut Specification] 5. Interpret the Recovery Operations for Chopper Cut Setup Related Errors [Half-cut Specification] 5. Interpret the Recovery Operations for Chopper Cut Setup Related Errors [Half-cut Specification] 5. Interpret the Recovery Operations for Chuck Table Cleaning Related Errors [Half-cut Specification] 5. Interpret the Recovery Operations for Chuck Table Cleaning Related Errors [Half-cut Specification] 5. Interpret the Recovery Operations for Bemoulli Wafer Keeping                                                                                   | 1.4. Execute the Multiple Device Full Automation [Half-cut Specification]                                                                                                    |      |         |         |
| [Half-cut Specification]  2.2. Adjust the Light Intensity and Microscope Focus [Half-cut Specification]  2.3. Correct the Hairline Alignment [Half-cut Specification]  2.4. Correct the Cutting Position [Half-cut Specification]  2.5. Change the Feed Speed [Half-cut Specification]  2.6. Correct the Cutting Depth [Half-cut Specification]  3. Device Data [Half-cut Specification]  3.1. Interpret the Difference between Cut Depth and Blade Height [Half-cut Specification]  3.2. Create the Device Data [Half-cut Specification]  3.3. Verify the Non-contact Surface Detector (NSD) Measurement Data [Half-cut Specification]  3.4. Use the Non-contact Surface Detector (NSD) Measure Function [Half-cut Specification]  3.5. Set the Process Control Table [Half-cut Specification]  3.6. Interpret the Cleaning Data [Half-cut Specification]  3.7. Interpret the Usage of Sub Index Data [Half-cut Specification]  4.1. Execute the Chopper Cut Setup (CCS) [Half-cut Specification]  4.2. Execute the Chopper Cut Setup Count Change Screen [Half-cut Specification]  4.3. Interpret the Chopper Cut Setup Count Change Screen [Half-cut Specification]  4.4. Interpret the Chopper Cut Setup Ref Adjustment [Half-cut Specification]  5. Execute the Chopper Cut Setup Kerf Adjustment [Half-cut Specification]  5. Execute the Recovery Operations for Chopper Cut Setup Related Errors [Half-cut Specification]  5.1. Interpret the Recovery Operations for Workpiece Thickness Measurement Related Errors [Half-cut Specification]  5.2. Interpret the Recovery Operations for Chuck Table Cleaning Related Errors [Half-cut Specification]                                                                                                    | 2. Making Corrections during Full Automation Operation [Half-cut Specification of the Correction of the Correction of th | on]  |         |         |
| 2.3. Correct the Hairline Alignment [Half-cut Specification] 2.4. Correct the Cutting Position [Half-cut Specification] 2.5. Change the Feed Speed [Half-cut Specification] 2.6. Correct the Cutting Depth [Half-cut Specification] 3. Device Data [Half-cut Specification] 3.1. Interpret the Difference between Cut Depth and Blade Height [Half-cut Specification] 3.2. Create the Device Data [Half-cut Specification] 3.3. Verify the Non-contact Surface Detector (NSD) Measurement Data [Half-cut Specification] 3.4. Use the Non-contact Surface Detector (NSD) Measure Function [Half-cut Specification] 3.5. Set the Process Control Table [Half-cut Specification] 3.6. Interpret the Cleaning Data [Half-cut Specification] 3.7. Interpret the Usage of Sub Index Data [Half-cut Specification] 4.1. Execute the Chopper Cut Setup (CCS) [Half-cut Specification] 4.2. Execute the Chopper Cut Setup Count Change Screen [Half-cut Specification] 4.3. Interpret the Chopper Cut Setup Count Change Screen [Half-cut Specification] 5. Error Recovery (Half-cut Specification] 5. Interpret the Crypper Cut Setup Kerf Adjustment [Half-cut Specification] 5. Interpret the Recovery Operations for Chopper Cut Setup Related Errors [Half-cut Specification] 5. Interpret the Recovery Operations for Workpiece Thickness Measurement Related Errors [Half-cut Specification] 5. Interpret the Recovery Operations for Chuck Table Cleaning Related Errors [Half-cut Specification] 5. Interpret the Recovery Operations for Semoulli Wafer Keeping                                                                                                    |                                                                                                    |      |         |         |
| 2.4. Correct the Cutting Position [Half-cut Specification] 2.5. Change the Feed Speed [Half-cut Specification] 2.6. Correct the Cutting Depth [Half-cut Specification] 3. Device Data [Half-cut Specification] 3.1. Interpret the Difference between Cut Depth and Blade Height [Half-cut Specification] 3.2. Create the Device Data [Half-cut Specification] 3.3. Verify the Non-contact Surface Detector (NSD) Measurement Data [Half-cut Specification] 3.4. Use the Non-contact Surface Detector (NSD) Measure Function [Half-cut Specification] 3.5. Set the Process Control Table [Half-cut Specification] 3.6. Interpret the Cleaning Data [Half-cut Specification] 3.7. Interpret the Usage of Sub Index Data [Half-cut Specification] 4.1. Execute the Chopper Cut Setup (CCS) [Half-cut Specification] 4.2. Execute the Chopper Cut Hairline Adjustment [Half-cut Specification] 4.3. Interpret the CyT Si Calibration Chip Replacement Screen [Half-cut Specification] 5. Error Recovery [Half-cut Specification] 5.1. Interpret the Recovery Operations for Chopper Cut Setup Related Errors [Half-cut Specification] 5.2. Interpret the Recovery Operations for Workpiece Thickness Measurement Related Errors [Half-cut Specification] 5.3. Interpret the Recovery Operations for Chuck Table Cleaning Related Errors [Half-cut Specification] 5.4. Interpret the Recovery Operations for Chuck Table Cleaning Related Errors [Half-cut Specification] 5.4. Interpret the Recovery Operations for Bernoulli Wafer Keeping                                                                                                    | 2.2. Adjust the Light Intensity and Microscope Focus [Half-cut Specification]                                                                                                    |      |         |         |
| 2.5. Change the Feed Speed [Half-cut Specification] 2.6. Correct the Cutting Depth [Half-cut Specification] 3. Device Data [Half-cut Specification] 3.1. Interpret the Difference between Cut Depth and Blade Height [Half-cut Specification] 3.2. Create the Device Data [Half-cut Specification] 3.3. Verify the Non-contact Surface Detector (NSD) Measurement Data [Half-cut Specification] 3.4. Use the Non-contact Surface Detector (NSD) Measure Function [Half-cut Specification] 3.5. Set the Process Control Table [Half-cut Specification] 3.6. Interpret the Cleaning Data [Half-cut Specification] 3.7. Interpret the Usage of Sub Index Data [Half-cut Specification] 4.1. Execute the Chopper Cut Setup (CCS) [Half-cut Specification] 4.2. Execute the Chopper Cut Hairline Adjustment [Half-cut Specification] 4.3. Interpret the Cry Si Calibration Chip Replacement Screen [Half-cut Specification] 5. Execute the Chopper Cut Setup Kerf Adjustment [Half-cut Specification] 5. Interpret the Recovery Operations for Chopper Cut Setup Related Errors [Half-cut Specification] 5.2. Interpret the Recovery Operations for Workpiece Thickness Measurement Related Errors [Half-cut Specification] 5.3. Interpret the Recovery Operations for Chuck Table Cleaning Related Errors [Half-cut Specification] 5.4. Interpret the Recovery Operations for Chuck Table Cleaning Related Errors [Half-cut Specification] 5.4. Interpret the Recovery Operations for Sernoulli Wafer Keeping                                                                                                    | 2.3. Correct the Hairline Alignment [Half-cut Specification]                                                                                                    |      |         |         |
| 2.6. Correct the Cutting Depth [Half-cut Specification] 3. Device Data [Half-cut Specification] 3.1. Interpret the Difference between Cut Depth and Blade Height [Half-cut Specification] 3.2. Create the Device Data [Half-cut Specification] 3.3. Verify the Non-contact Surface Detector (NSD) Measurement Data [Half-cut Specification] 3.4. Use the Non-contact Surface Detector (NSD) Measure Function [Half-cut Specification] 3.5. Set the Process Control Table [Half-cut Specification] 3.6. Interpret the Cleaning Data [Half-cut Specification] 3.7. Interpret the Usage of Sub Index Data [Half-cut Specification] 4.1. Execute the Chopper Cut Setup (CCS) [Half-cut Specification] 4.2. Execute the Chopper Cut Setup (CCS) [Half-cut Specification] 4.3. Interpret the Cry St Calibration Chip Replacement Screen [Half-cut Specification] 4.4. Interpret the Cry St Calibration Chip Replacement Screen [Half-cut Specification] 5. Execute the Chopper Cut Setup Kerf Adjustment [Half-cut Specification] 5.1. Interpret the Recovery Operations for Chopper Cut Setup Related Errors [Half-cut Specification] 5.2. Interpret the Recovery Operations for Workpiece Thickness Measurement Related Errors [Half-cut Specification] 5.3. Interpret the Recovery Operations for Chuck Table Cleaning Related Errors [Half-cut Specification] 5.4. Interpret the Recovery Operations for Chuck Table Cleaning Related Errors [Half-cut Specification] 5.5. Interpret the Recovery Operations for Chuck Table Cleaning Related Errors [Half-cut Specification] 5.6. Interpret the Recovery Operations for Chuck Table Cleaning Related Errors [Half-cut Specification]                                                                                                    | 2.4. Correct the Cutting Position [Half-cut Specification]                                                                                                    |      |         |         |
| 3.1. Interpret the Difference between Cut Depth and Blade Height [Half-cut Specification] 3.2. Create the Device Data [Half-cut Specification] 3.3. Verify the Non-contact Surface Detector (NSD) Measurement Data [Half-cut Specification] 3.4. Use the Non-contact Surface Detector (NSD) Measure Function [Half-cut Specification] 3.5. Set the Process Control Table [Half-cut Specification] 3.6. Interpret the Cleaning Data [Half-cut Specification] 3.7. Interpret the Usage of Sub Index Data [Half-cut Specification] 4.1. Execute the Chopper Cut Setup (CCS) [Half-cut Specification] 4.2. Execute the Chopper Cut Hairline Adjustment [Half-cut Specification] 4.3. Interpret the Cry St Calibration Chip Replacement Screen [Half-cut Specification] 4.4. Interpret the Cry St Calibration Chip Replacement Screen [Half-cut Specification] 5.1. Interpret the Recovery Operations for Chopper Cut Setup Related Errors [Half-cut Specification] 5.2. Interpret the Recovery Operations for Workpiece Thickness Measurement Related Errors [Half-cut Specification] 5.3. Interpret the Recovery Operations for Chuck Table Cleaning Related Errors [Half-cut Specification] 5.4. Interpret the Recovery Operations for Chuck Table Cleaning Related Errors [Half-cut Specification] 5.4. Interpret the Recovery Operations for Chuck Table Cleaning Related Errors [Half-cut Specification] 5.4. Interpret the Recovery Operations for Chuck Table Cleaning Related Errors [Half-cut Specification]                                                                                                    | 2.5. Change the Feed Speed [Half-cut Specification]                                                                                                    |      |         |         |
| 3.1. Interpret the Difference between Cut Depth and Blade Height [Half-cut Specification] 3.2. Create the Device Data [Half-cut Specification] 3.3. Verify the Non-contact Surface Detector (NSD) Measurement Data [Half-cut Specification] 3.4. Use the Non-contact Surface Detector (NSD) Measure Function [Half-cut Specification] 3.5. Set the Process Control Table [Half-cut Specification] 3.6. Interpret the Cleaning Data [Half-cut Specification] 3.7. Interpret the Usage of Sub Index Data [Half-cut Specification] 4.1. Execute the Chopper Cut Setup (CCS) [Half-cut Specification] 4.2. Execute the Chopper Cut Hairline Adjustment [Half-cut Specification] 4.3. Interpret the Chopper Cut Setup Count Change Screen [Half-cut Specification] 4.4. Interpret the CrT Si Calibration Chip Replacement Screen [Half-cut Specification] 5.1. Interpret the Recovery Operations for Chopper Cut Setup Related Errors [Half-cut Specification] 5.2. Interpret the Recovery Operations for Workpiece Thickness Measurement Related Errors [Half-cut Specification] 5.3. Interpret the Recovery Operations for Chuck Table Cleaning Related Errors [Half-cut Specification] 5.4. Interpret the Recovery Operations for Chuck Table Cleaning Related Errors [Half-cut Specification] 5.4. Interpret the Recovery Operations for Bernoulli Wafer Keeping                                                                                                    | 2.6. Correct the Cutting Depth [Half-cut Specification]                                                                                                    |      |         |         |
| [Half-cut Specification]  3.2. Create the Device Data [Half-cut Specification]  3.3. Verify the Non-contact Surface Detector (NSD) Measurement Data [Half-cut Specification]  3.4. Use the Non-contact Surface Detector (NSD) Measure Function [Half-cut Specification]  3.5. Set the Process Control Table [Half-cut Specification]  3.6. Interpret the Cleaning Data [Half-cut Specification]  3.7. Interpret the Usage of Sub Index Data [Half-cut Specification]  4.8 Blade Maintenance [Half-cut Specification]  4.1. Execute the Chopper Cut Setup (CCS) [Half-cut Specification]  4.2. Execute the Chopper Cut Setup Count Change Screen [Half-cut Specification]  4.3. Interpret the Chopper Cut Setup Count Change Screen [Half-cut Specification]  4.4. Interpret the C/T Si Calibration Chip Replacement Screen [Half-cut Specification]  5. Execute the Chopper Cut Setup Kerf Adjustment [Half-cut Specification]  5.1. Interpret the Recovery Operations for Chopper Cut Setup Related Errors [Half-cut Specification]  5.2. Interpret the Recovery Operations for Workpiece Thickness Measurement Related Errors [Half-cut Specification]  5.3. Interpret the Recovery Operations for Chuck Table Cleaning Related Errors [Half-cut Specification]  5.4. Interpret the Recovery Operations for Bernoulli Wafer Keeping                                                                                                    | 3. Device Data [Half-cut Specification]                                                                                                    |      |         |         |
| 3.3. Verify the Non-contact Surface Detector (NSD) Measurement Data [Half-cut Specification]  3.4. Use the Non-contact Surface Detector (NSD) Measure Function [Half-cut Specification]  3.5. Set the Process Control Table [Half-cut Specification]  3.6. Interpret the Cleaning Data [Half-cut Specification]  3.7. Interpret the Usage of Sub Index Data [Half-cut Specification]  4.1. Execute the Chopper Cut Setup (CCS) [Half-cut Specification]  4.2. Execute the Chopper Cut Hairline Adjustment [Half-cut Specification]  4.3. Interpret the C/T Si Calibration Chip Replacement Screen [Half-cut Specification]  4.4. Interpret the C/T Si Calibration Chip Replacement Screen [Half-cut Specification]  5. Execute the Chopper Cut Setup Kerf Adjustment [Half-cut Specification]  5. Error Recovery [Half-cut Specification]  5. Interpret the Recovery Operations for Chopper Cut Setup Related Errors [Half-cut Specification]  5. Interpret the Recovery Operations for Workpiece Thickness Measurement Related Errors [Half-cut Specification]  5. Interpret the Recovery Operations for Chuck Table Cleaning Related Errors [Half-cut Specification]  5. Interpret the Recovery Operations for Chuck Table Cleaning Related Errors [Half-cut Specification]                                                                                                    |                                                                                                    |      |         |         |
| [Half-cut Specification]  3.4. Use the Non-contact Surface Detector (NSD) Measure Function [Half-cut Specification]  3.5. Set the Process Control Table [Half-cut Specification]  3.6. Interpret the Cleaning Data [Half-cut Specification]  3.7. Interpret the Usage of Sub Index Data [Half-cut Specification]  4.1. Execute the Chopper Cut Setup (CCS) [Half-cut Specification]  4.2. Execute the Chopper Cut Hairline Adjustment [Half-cut Specification]  4.3. Interpret the C/T Si Calibration Chip Replacement Screen [Half-cut Specification]  4.4. Interpret the C/T Si Calibration Chip Replacement Screen [Half-cut Specification]  5. Execute the Chopper Cut Setup Kerf Adjustment [Half-cut Specification]  5.1. Interpret the Recovery Operations for Chopper Cut Setup Related Errors [Half-cut Specification]  5.2. Interpret the Recovery Operations for Workpiece Thickness Measurement Related Errors [Half-cut Specification]  5.3. Interpret the Recovery Operations for Chuck Table Cleaning Related Errors [Half-cut Specification]                                                                                                    | 3.2. Create the Device Data [Half-cut Specification]                                                                                                    |      |         |         |
| [Half-cut Specification]  3.5. Set the Process Control Table [Half-cut Specification]  3.6. Interpret the Cleaning Data [Half-cut Specification]  3.7. Interpret the Usage of Sub Index Data [Half-cut Specification]  4. Blade Maintenance [Half-cut Specification]  4.1. Execute the Chopper Cut Setup (CCS) [Half-cut Specification]  4.2. Execute the Chopper Cut Hairline Adjustment [Half-cut Specification]  4.3. Interpret the Chopper Cut Setup Count Change Screen [Half-cut Specification]  4.4. Interpret the C/T Si Calibration Chip Replacement Screen [Half-cut Specification]  4.5. Execute the Chopper Cut Setup Kerf Adjustment [Half-cut Specification]  5. Error Recovery [Half-cut Specification]  5.1. Interpret the Recovery Operations for Chopper Cut Setup Related Errors [Half-cut Specification]  5.2. Interpret the Recovery Operations for Workpiece Thickness Measurement Related Errors [Half-cut Specification]  5.3. Interpret the Recovery Operations for Chuck Table Cleaning Related Errors [Half-cut Specification]  5.4. Interpret the Recovery Operations for Bernoulli Wafer Keeping                                                                                                    |                                                                                                    |      |         |         |
| 3.6. Interpret the Cleaning Data [Half-cut Specification] 3.7. Interpret the Usage of Sub Index Data [Half-cut Specification] 4. Blade Maintenance [Half-cut Specification] 4.1. Execute the Chopper Cut Setup (CCS) [Half-cut Specification] 4.2. Execute the Chopper Cut Hairline Adjustment [Half-cut Specification] 4.3. Interpret the Chopper Cut Setup Count Change Screen [Half-cut Specification] 4.4. Interpret the C/T Si Calibration Chip Replacement Screen [Half-cut Specification] 4.5. Execute the Chopper Cut Setup Kerf Adjustment [Half-cut Specification] 5. Error Recovery [Half-cut Specification] 5.1. Interpret the Recovery Operations for Chopper Cut Setup Related Errors [Half-cut Specification] 5.2. Interpret the Recovery Operations for Workpiece Thickness Measurement Related Errors [Half-cut Specification] 5.3. Interpret the Recovery Operations for Chuck Table Cleaning Related Errors [Half-cut Specification] 5.4. Interpret the Recovery Operations for Bernoulli Wafer Keeping                                                                                                    |                                                                                                    |      |         |         |
| 3.7. Interpret the Usage of Sub Index Data [Half-cut Specification]  4.1. Execute the Chopper Cut Setup (CCS) [Half-cut Specification]  4.2. Execute the Chopper Cut Hairline Adjustment [Half-cut Specification]  4.3. Interpret the Chopper Cut Setup Count Change Screen [Half-cut Specification]  4.4. Interpret the C/T Si Calibration Chip Replacement Screen [Half-cut Specification]  4.5. Execute the Chopper Cut Setup Kerf Adjustment [Half-cut Specification]  5. Error Recovery [Half-cut Specification]  5.1. Interpret the Recovery Operations for Chopper Cut Setup Related Errors [Half-cut Specification]  5.2. Interpret the Recovery Operations for Workpiece Thickness Measurement Related Errors [Half-cut Specification]  5.3. Interpret the Recovery Operations for Chuck Table Cleaning Related Errors [Half-cut Specification]  5.4. Interpret the Recovery Operations for Bernoulli Wafer Keeping                                                                                                    | 3.5. Set the Process Control Table [Half-cut Specification]                                                                                                    |      |         |         |
| 4. Blade Maintenance [Half-cut Specification] 4.1. Execute the Chopper Cut Setup (CCS) [Half-cut Specification] 4.2. Execute the Chopper Cut Hairline Adjustment [Half-cut Specification] 4.3. Interpret the Chopper Cut Setup Count Change Screen [Half-cut Specification] 4.4. Interpret the C/T Si Calibration Chip Replacement Screen [Half-cut Specification] 4.5. Execute the Chopper Cut Setup Kerf Adjustment [Half-cut Specification] 5.1. Interpret the Recovery Operations for Chopper Cut Setup Related Errors [Half-cut Specification] 5.2. Interpret the Recovery Operations for Workpiece Thickness Measurement Related Errors [Half-cut Specification] 5.3. Interpret the Recovery Operations for Chuck Table Cleaning Related Errors [Half-cut Specification] 5.4. Interpret the Recovery Operations for Bernoulli Wafer Keeping                                                                                                    | 3.6. Interpret the Cleaning Data [Half-cut Specification]                                                                                                    |      |         |         |
| 4.1. Execute the Chopper Cut Setup (CCS) [Half-cut Specification]  4.2. Execute the Chopper Cut Hairline Adjustment [Half-cut Specification]  4.3. Interpret the Chopper Cut Setup Count Change Screen [Half-cut Specification]  4.4. Interpret the C/T Si Calibration Chip Replacement Screen [Half-cut Specification]  4.5. Execute the Chopper Cut Setup Kerf Adjustment [Half-cut Specification]  5. Error Recovery [Half-cut Specification]  5.1. Interpret the Recovery Operations for Chopper Cut Setup Related Errors [Half-cut Specification]  5.2. Interpret the Recovery Operations for Workpiece Thickness Measurement Related Errors [Half-cut Specification]  5.3. Interpret the Recovery Operations for Chuck Table Cleaning Related Errors [Half-cut Specification]  5.4. Interpret the Recovery Operations for Bernoulli Wafer Keeping                                                                                                    | 3.7. Interpret the Usage of Sub Index Data [Half-cut Specification]                                                                                                    |      |         |         |
| 4.2. Execute the Chopper Cut Hairline Adjustment [Half-cut Specification]  4.3. Interpret the Chopper Cut Setup Count Change Screen [Half-cut Specification]  4.4. Interpret the C/T Si Calibration Chip Replacement Screen [Half-cut Specification]  4.5. Execute the Chopper Cut Setup Kerf Adjustment [Half-cut Specification]  5. Error Recovery [Half-cut Specification]  5.1. Interpret the Recovery Operations for Chopper Cut Setup Related Errors [Half-cut Specification]  5.2. Interpret the Recovery Operations for Workpiece Thickness Measurement Related Errors [Half-cut Specification]  5.3. Interpret the Recovery Operations for Chuck Table Cleaning Related Errors [Half-cut Specification]  5.4. Interpret the Recovery Operations for Bernoulli Wafer Keeping                                                                                                    | 4. Blade Maintenance [Half-cut Specification]                                                                                                    |      |         |         |
| 4.3. Interpret the Chopper Cut Setup Count Change Screen [Half-cut Specification]  4.4. Interpret the C/T Si Calibration Chip Replacement Screen [Half-cut Specification]  4.5. Execute the Chopper Cut Setup Kerf Adjustment [Half-cut Specification]  5. Error Recovery [Half-cut Specification]  5.1. Interpret the Recovery Operations for Chopper Cut Setup Related Errors [Half-cut Specification]  5.2. Interpret the Recovery Operations for Workpiece Thickness Measurement Related Errors [Half-cut Specification]  5.3. Interpret the Recovery Operations for Chuck Table Cleaning Related Errors [Half-cut Specification]  5.4. Interpret the Recovery Operations for Bernoulli Wafer Keeping                                                                                                    | 4.1. Execute the Chopper Cut Setup (CCS) [Half-cut Specification]                                                                                                    |      |         |         |
| [Half-cut Specification]  4.4. Interpret the C/T Si Calibration Chip Replacement Screen [Half-cut Specification]  4.5. Execute the Chopper Cut Setup Kerf Adjustment [Half-cut Specification]  5.1. Interpret the Recovery Operations for Chopper Cut Setup Related Errors [Half-cut Specification]  5.2. Interpret the Recovery Operations for Workpiece Thickness Measurement Related Errors [Half-cut Specification]  5.3. Interpret the Recovery Operations for Chuck Table Cleaning Related Errors [Half-cut Specification]  5.4. Interpret the Recovery Operations for Bernoulli Wafer Keeping                                                                                                    | 4.2. Execute the Chopper Cut Hairline Adjustment [Half-cut Specification]                                                                                                    |      |         |         |
| [Half-cut Specification]  4.5. Execute the Chopper Cut Setup Kerf Adjustment [Half-cut Specification]  5. Error Recovery [Half-cut Specification]  5.1. Interpret the Recovery Operations for Chopper Cut Setup Related Errors [Half-cut Specification]  5.2. Interpret the Recovery Operations for Workpiece Thickness Measurement Related Errors [Half-cut Specification]  5.3. Interpret the Recovery Operations for Chuck Table Cleaning Related Errors [Half-cut Specification]  5.4. Interpret the Recovery Operations for Bernoulli Wafer Keeping                                                                                                    |                                                                                                    |      |         |         |
| 5. Error Recovery [Half-cut Specification]  5.1. Interpret the Recovery Operations for Chopper Cut Setup Related Errors [Half-cut Specification]  5.2. Interpret the Recovery Operations for Workpiece Thickness Measurement Related Errors [Half-cut Specification]  5.3. Interpret the Recovery Operations for Chuck Table Cleaning Related Errors [Half-cut Specification]  5.4. Interpret the Recovery Operations for Bernoulli Wafer Keeping                                                                                                    |                                                                                                    |      |         |         |
| 5.1. Interpret the Recovery Operations for Chopper Cut Setup Related Errors [Half-cut Specification]                                                                                                    | 4.5. Execute the Chopper Cut Setup Kerf Adjustment [Half-cut Specification]                                                                                                    |      |         |         |
| [Half-cut Specification]  5.2. Interpret the Recovery Operations for Workpiece Thickness Measurement Related Errors [Half-cut Specification]  5.3. Interpret the Recovery Operations for Chuck Table Cleaning Related Errors [Half-cut Specification]  5.4. Interpret the Recovery Operations for Bernoulli Wafer Keeping                                                                                                    | 5. Error Recovery [Half-cut Specification]                                                                                                    |      |         |         |
| Related Errors [Half-cut Specification]                                                                                                    |                                                                                                    |      |         |         |
| Related Errors [Half-cut Specification]                                                                                                    |                                                                                                    |      |         |         |
|                                                                                                    |                                                                                                    |      |         |         |
|                                                                                                    |                                                                                                    |      |         |         |

| 5.5. Interpret the Recovery Operations for FO | UP |
|-----------------------------------------------|----|
| Related Errors [Half-cut Specification]       |    |

## Course composition, intended trainees and course objective

| Course Name      |                    | Intended Trainees                                                                                                    | Course Objective                                                                                                    |  |
|------------------|--------------------|----------------------------------------------------------------------------------------------------|----------------------------------------------------------------------------------------------------|--|
| Operation        | Operation 1        | <ul> <li>who has no experience of operating the machine</li> </ul>                                                                                                    | To enable trainees to understand the terms necessary for operating the machine and to process products by calling up the data set in the machine                                                               |  |
|                  | Operation 2        | <ul> <li>who has already completed the "Operation 1" course (or has equivalent operation skills)</li> <li>who conducts data and function settings of the machine</li> </ul>                                              | To enable trainees to create the data and set the data and functions for operating the machine                                                                                                    |  |
| Mainte-<br>nance | Mainte-<br>nance 1 | <ul> <li>who has already completed the "Operation 2" course (or has equivalent operation skills)</li> <li>who conducts periodic maintenance of the machine</li> </ul>                                                    | To enable trainees to safely and precisely perform the periodic maintenance and consumable parts replacement described in the Maintenance Manual of the machine                                                |  |
|                  | Mainte-<br>nance 2 | <ul> <li>who has already completed the "Maintenance 1" course (or has equivalent maintenance skills)</li> <li>who conducts maintenance works which are not described in the Maintenance Manual of the machine</li> </ul> | To enable trainees to conduct maintenance works which are not described in the machine Maintenance Manual (only the items that can be executed without any special tools or access to the internal Maker Data) |  |